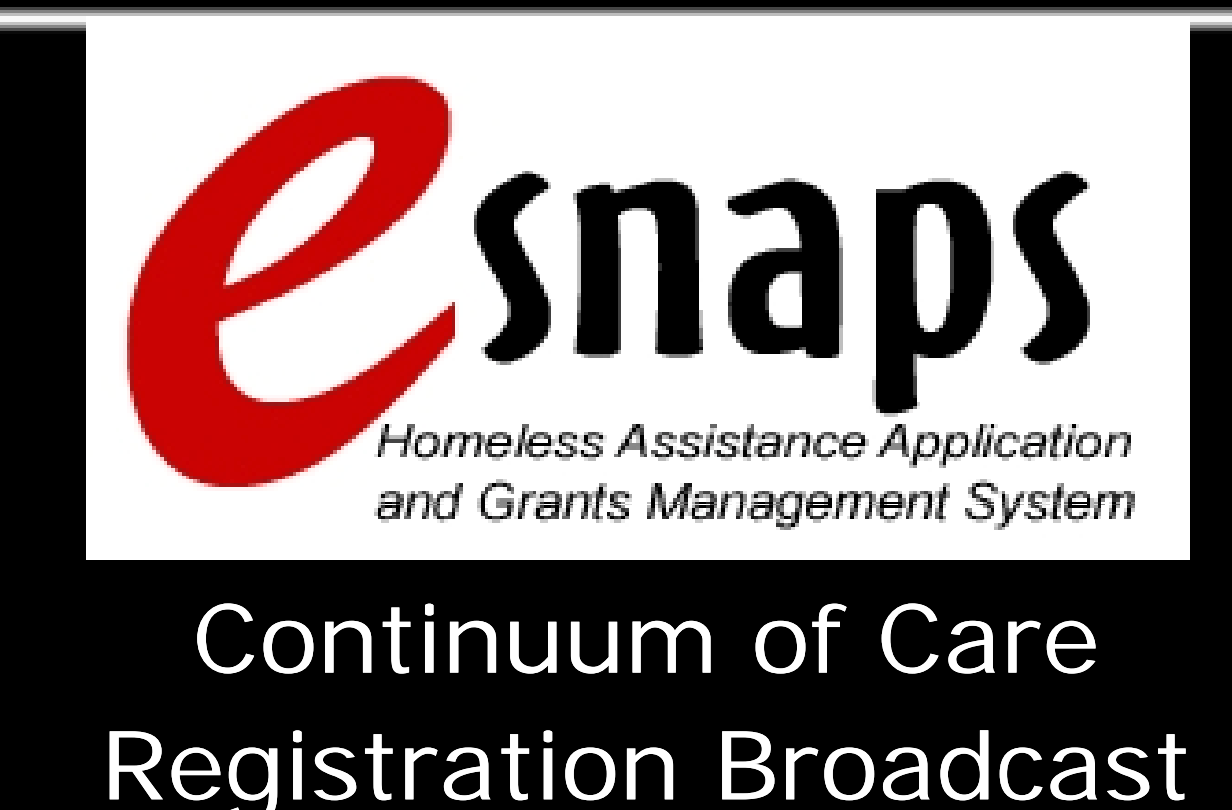

Tuesday, April 22, 2008 11:00 a.m. –12:00 noon ET

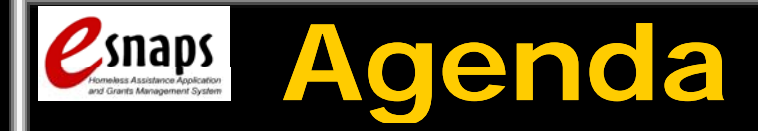

- Welcome
- *e-snaps* Overview and Benefits
- 2008 Estimated Timeline
- • Continuum of Care (CoC) Registration Process
- Key Facts
- *e-snaps* Training Modules
- Where to Get Help

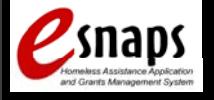

## *e-snaps* **Overview**

- •Online registration, application & grants management system for HUD's CoC programs
- Accessible via HUD website
	- HUD homepage at www.hud.gov
	- HUD's Homeless Resource Exchange (HRE) HUD's Homeless Re<br>at www.hudhre.info
- Notification of online training & availability of application sent via Homeless & HMIS listservs availability

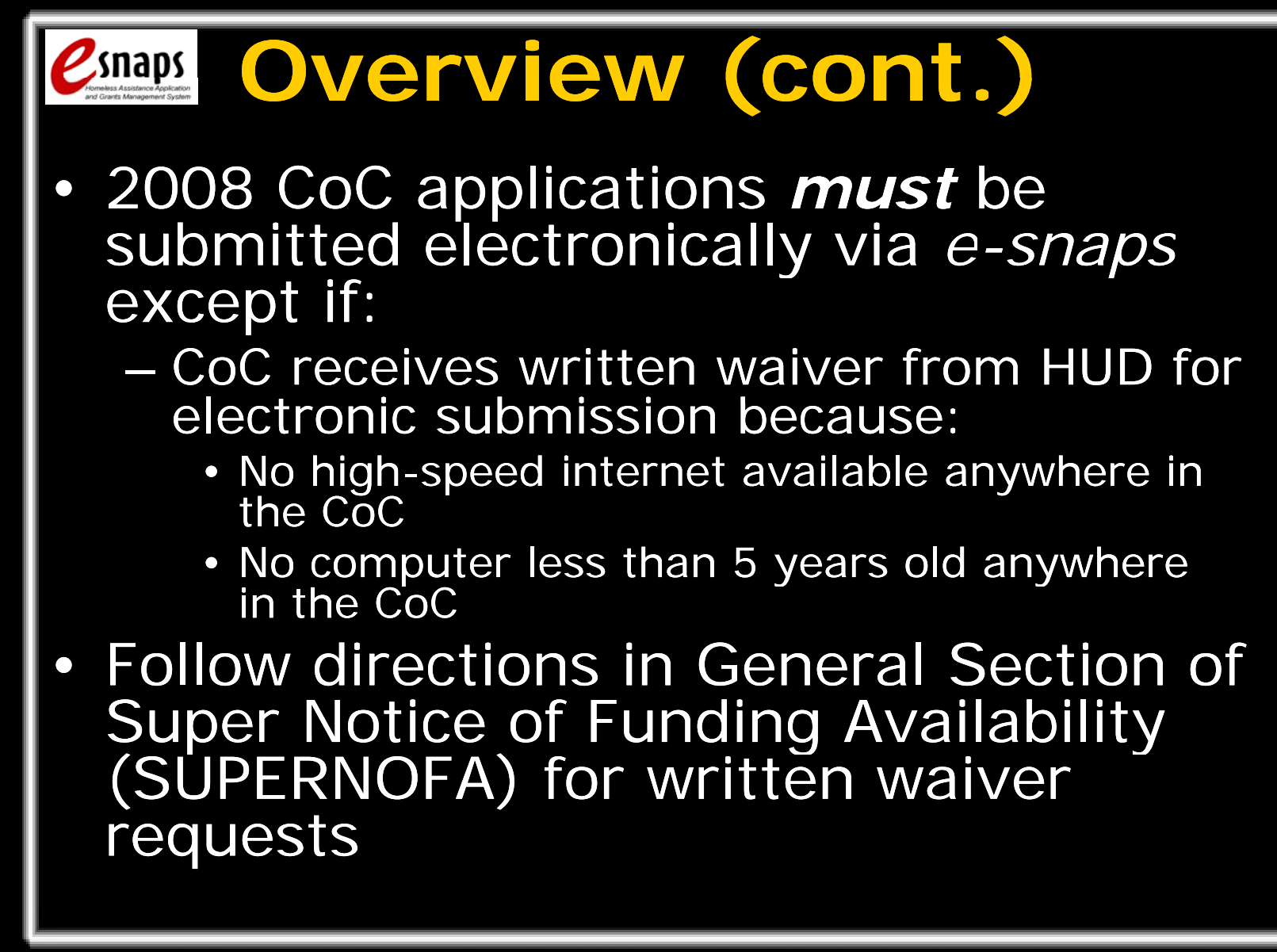

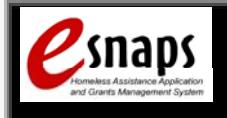

### *e-snaps* **Benefits**

- Streamlined application process
	- Reduced paperwork
	- Auto-populated data<br>– Data validation
	- Data validation
	- Email notifications
- • Increased efficiencies
	- Reduced costs (photocopying and mailing)
	- Quicker award announcement
	- Faster grant processing

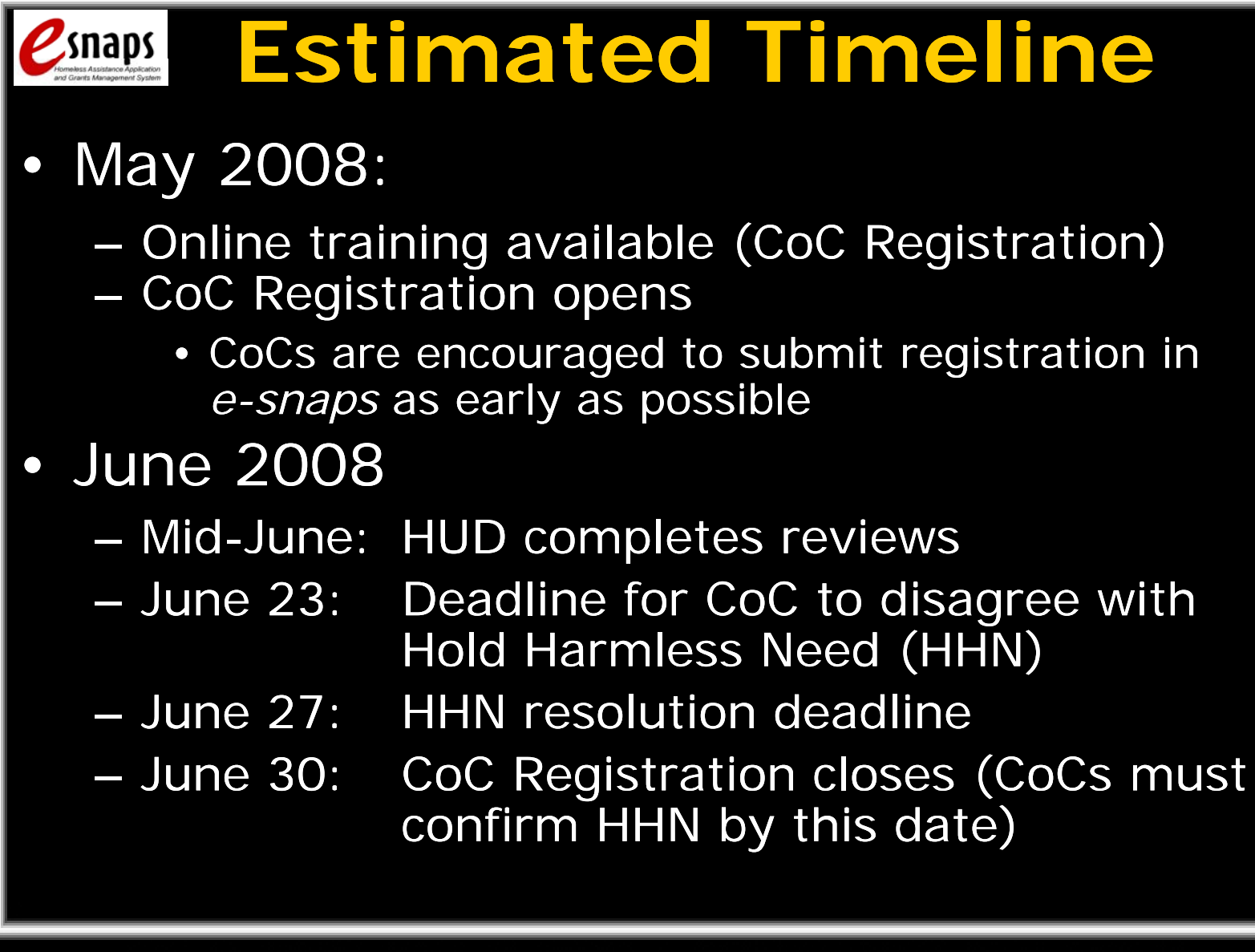

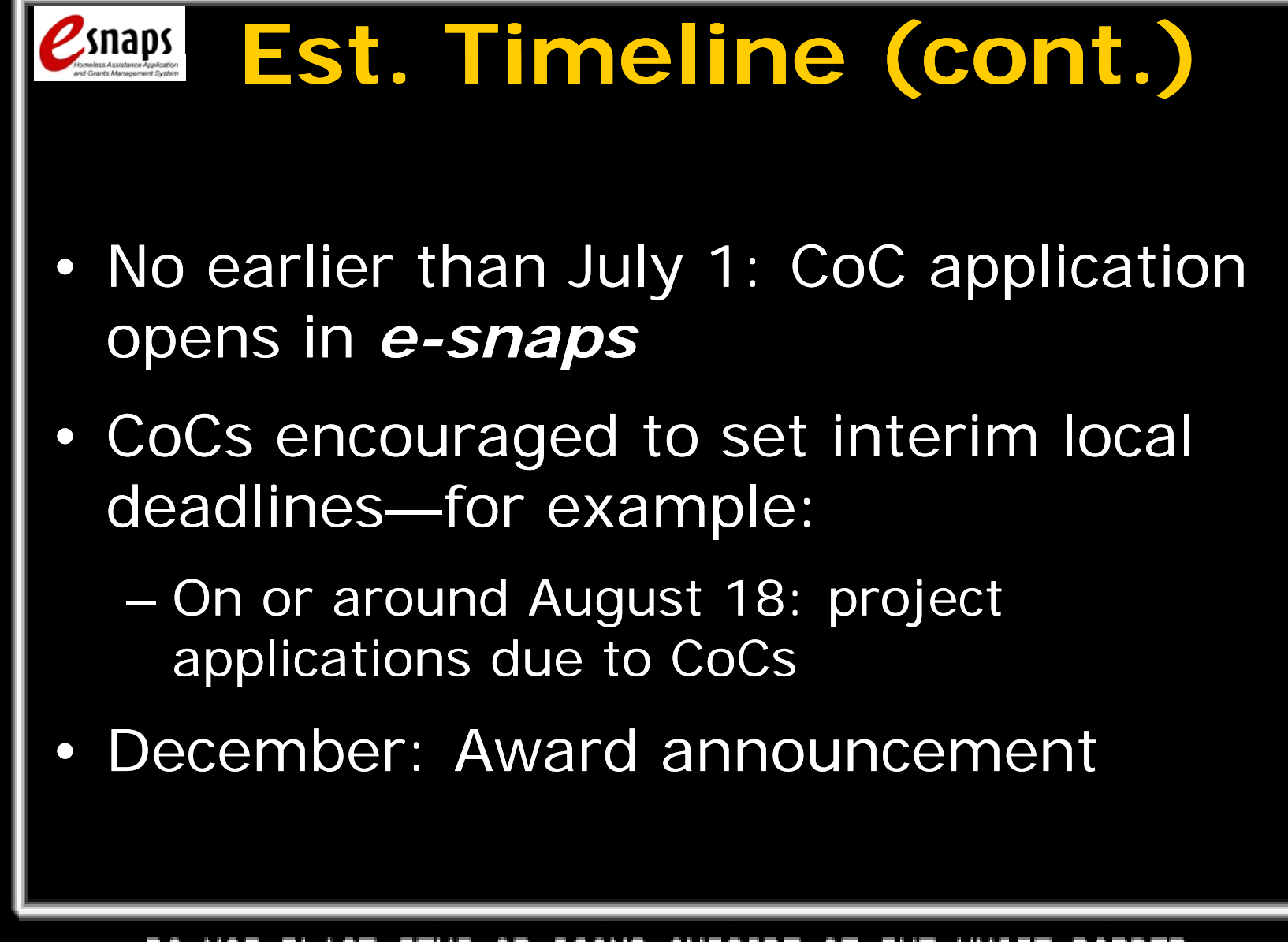

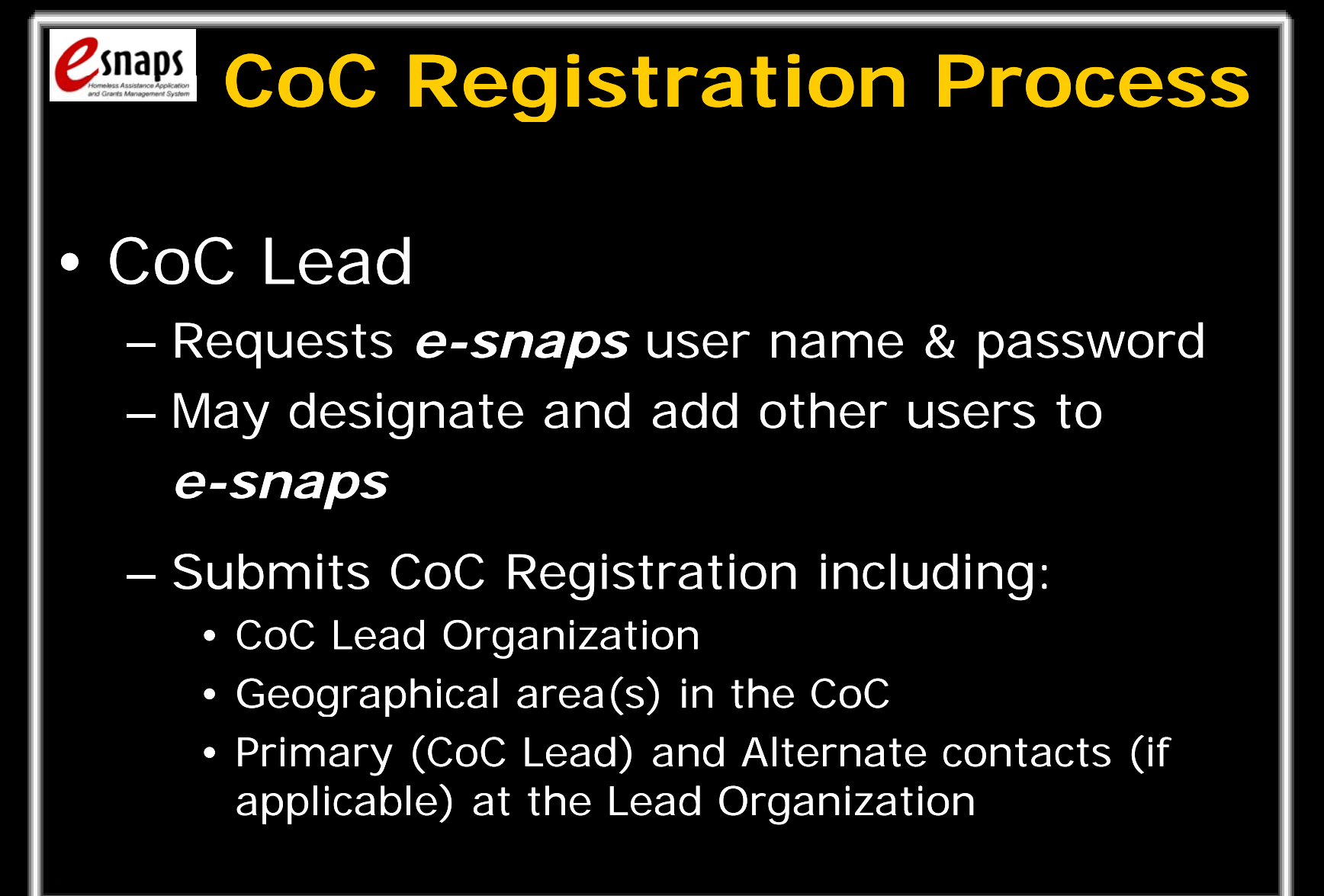

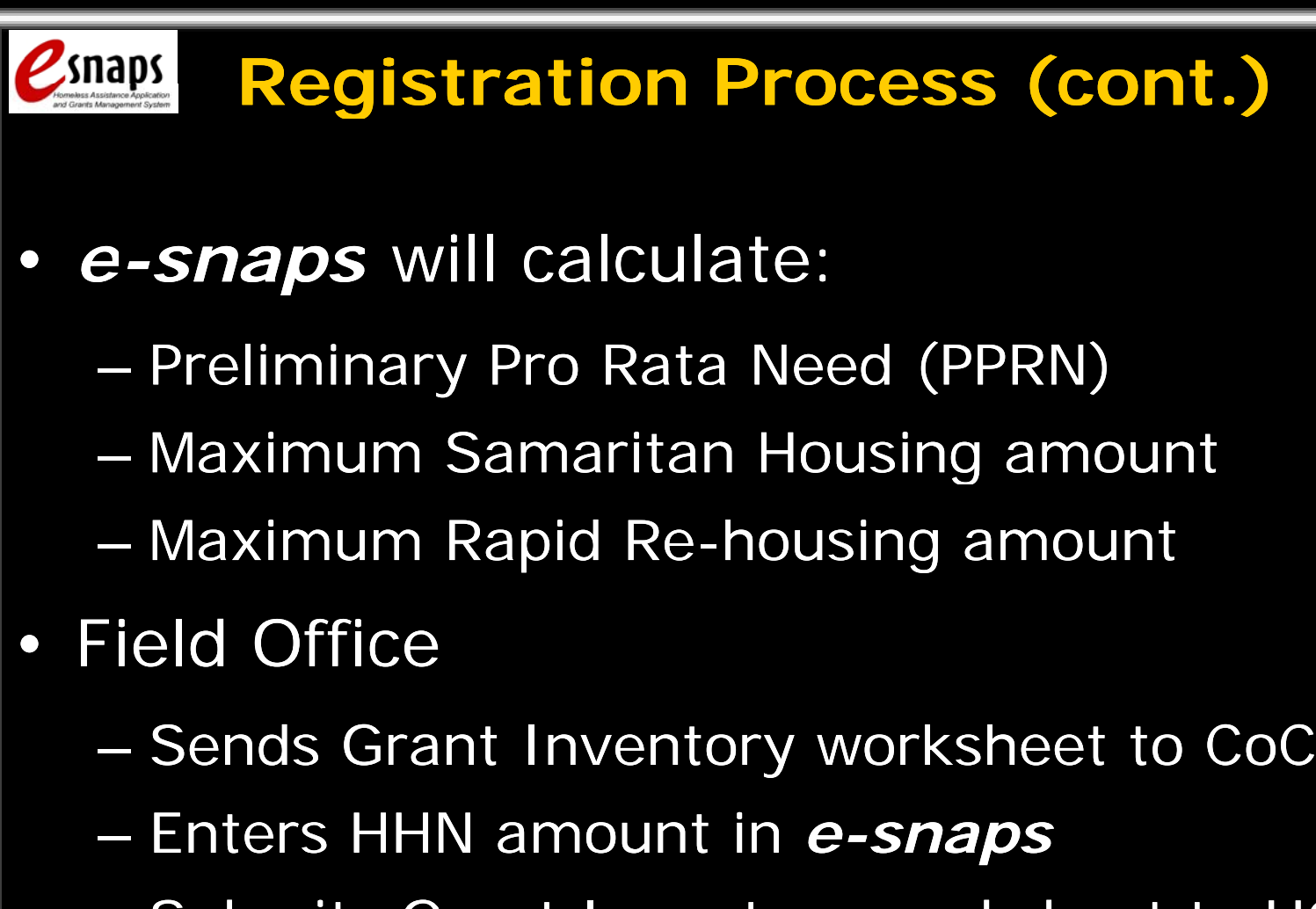

Submits Grant Inventory worksheet to HQ

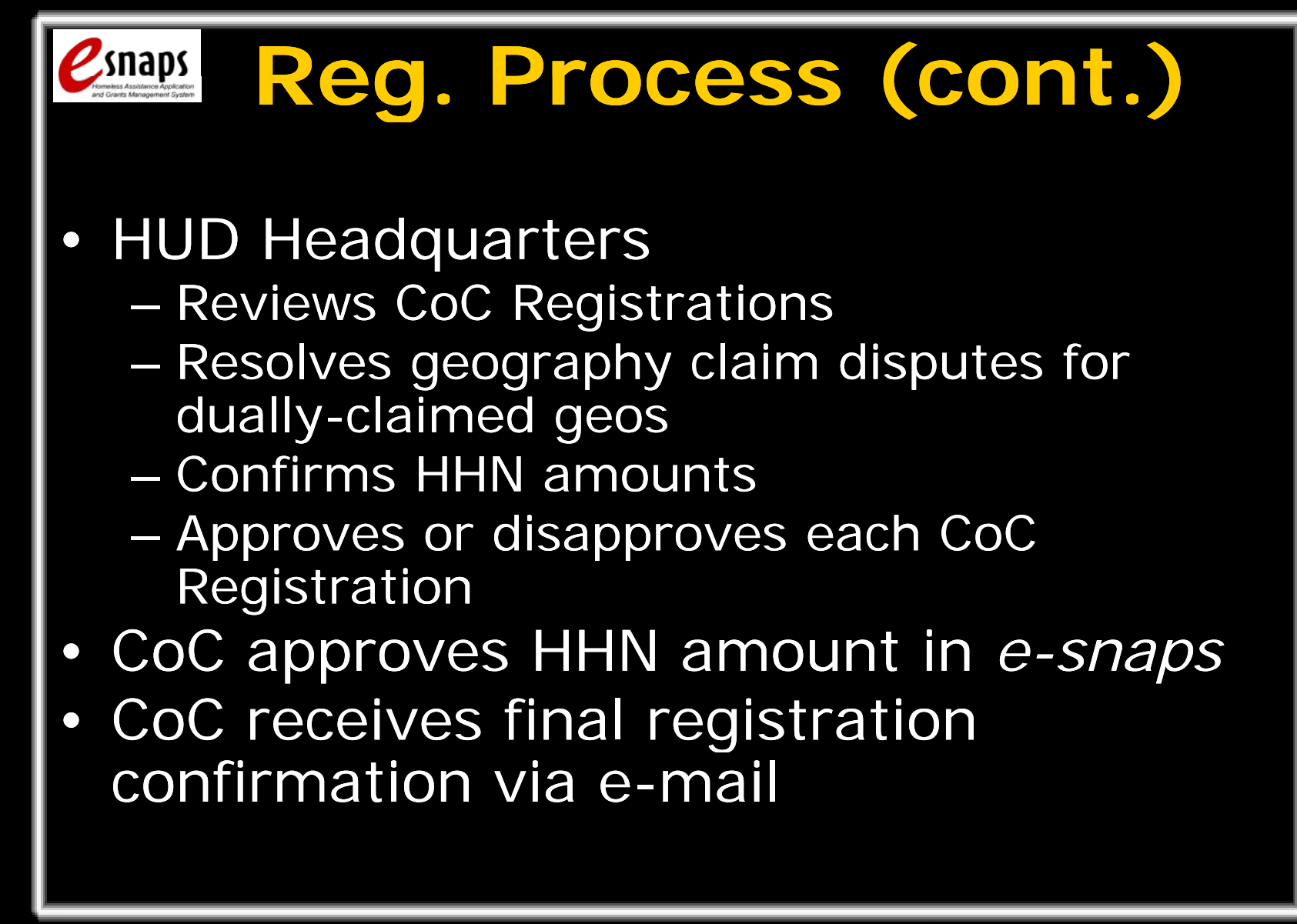

![](_page_10_Picture_1.jpeg)

- HHN is calculated using the annual renewal amounts for grants expiring in 2009
- The total funds requested in the CoC application should not exceed the higher of the PPRN or the HHN

![](_page_11_Picture_1.jpeg)

![](_page_12_Figure_1.jpeg)

# **Online Training**

- • CoC Registration module
	- Available at www.hudhre.info on or about April 30, 2008
	- Both audio and written versions available
	- Ability to review training while completing CoC Registration screens in *e-snaps*
	- Resource section
		- Searchable "Frequently Asked Questions"
		- Checklist
		- Link to HUD-Defined CoC Names and Numbers
		- Link to Geo codes and PPRN amounts

![](_page_13_Picture_1.jpeg)

![](_page_14_Picture_1.jpeg)

![](_page_15_Picture_1.jpeg)

![](_page_16_Figure_1.jpeg)